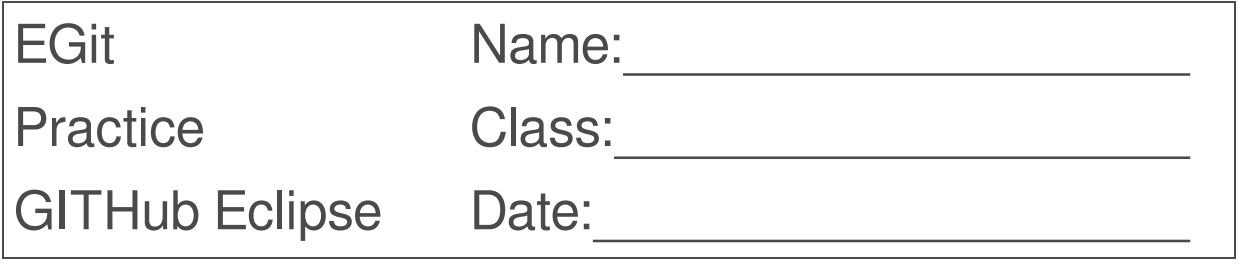

Create a new GITHub repository:

\*) lastname\_sales griesmayer\_sales

Create the class Customer:

**Customer** - customerID: int

- firstName: String

```
+ Customer(...)
```
+ get/set

Upload the project on the github server.

Create the class Customers (ArrayList).

Modify the class Customer.

**Customer**

- customerID: int
- firstName: String
- credit: double
- + Customer(...)
- + get/set

Upload the project on the github server.

Clone a project of your classmate.